## Kubernetes Göteborg

# minikube

Run Kubernetes locally

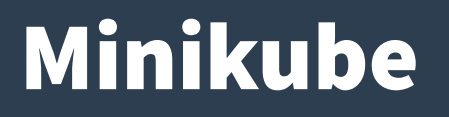

#### **Minikube is a tool that makes it easy to run Kubernetes locally.**

**" Minikube runs a single-node Kubernetes cluster inside a Virtual Machine (VM) on your laptop for users looking to try out Kubernetes or develop with it day-to-day"**

\$ minikube start

- Linux
- macOS
- Windows

#### **<https://github.com/kubernetes/minikube>**

Part of Kubernetes Cluster Lifecycle SIG

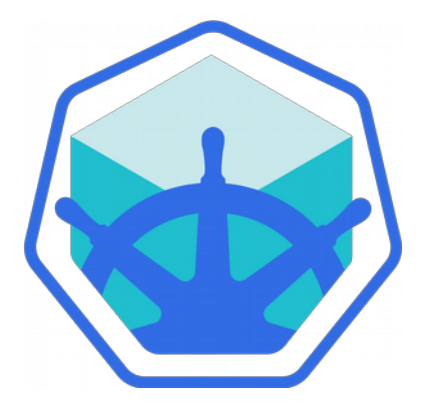

<https://kubernetes.io/blog/2019/03/28/running-kubernetes-locally-on-linux-with-minikube-now-with-kubernetes-1.14-support/>

## Building blocks

- **Linux (operating system)**
- **VirtualBox (hypervisor)**
- **Docker (container runtime)**
- **Kubeadm (bootstrapper)**

**Optional client components:**

- **Docker (i.e. docker client)**
- **Kubectl (kubernetes client)**

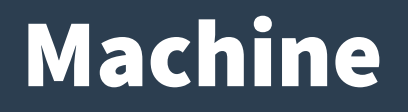

#### **Docker Machine lets you easily create Docker hosts**

**" Machine lets you create Docker hosts on your computer [...] It creates servers, installs Docker on them, then configures the Docker client to talk to them."**

\$ docker-machine create default

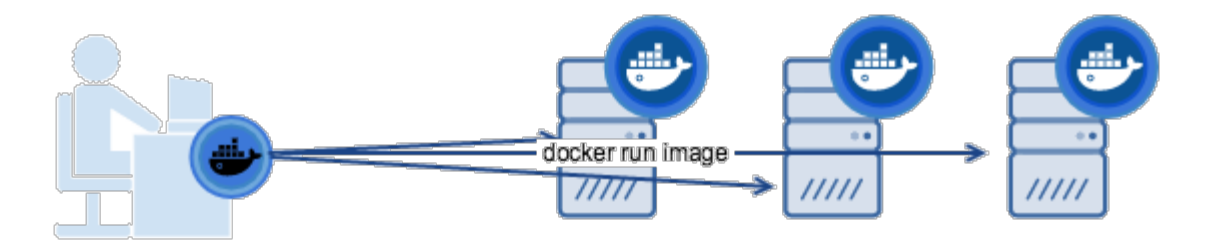

**<https://docs.docker.com/machine>**

## Demo - Machine

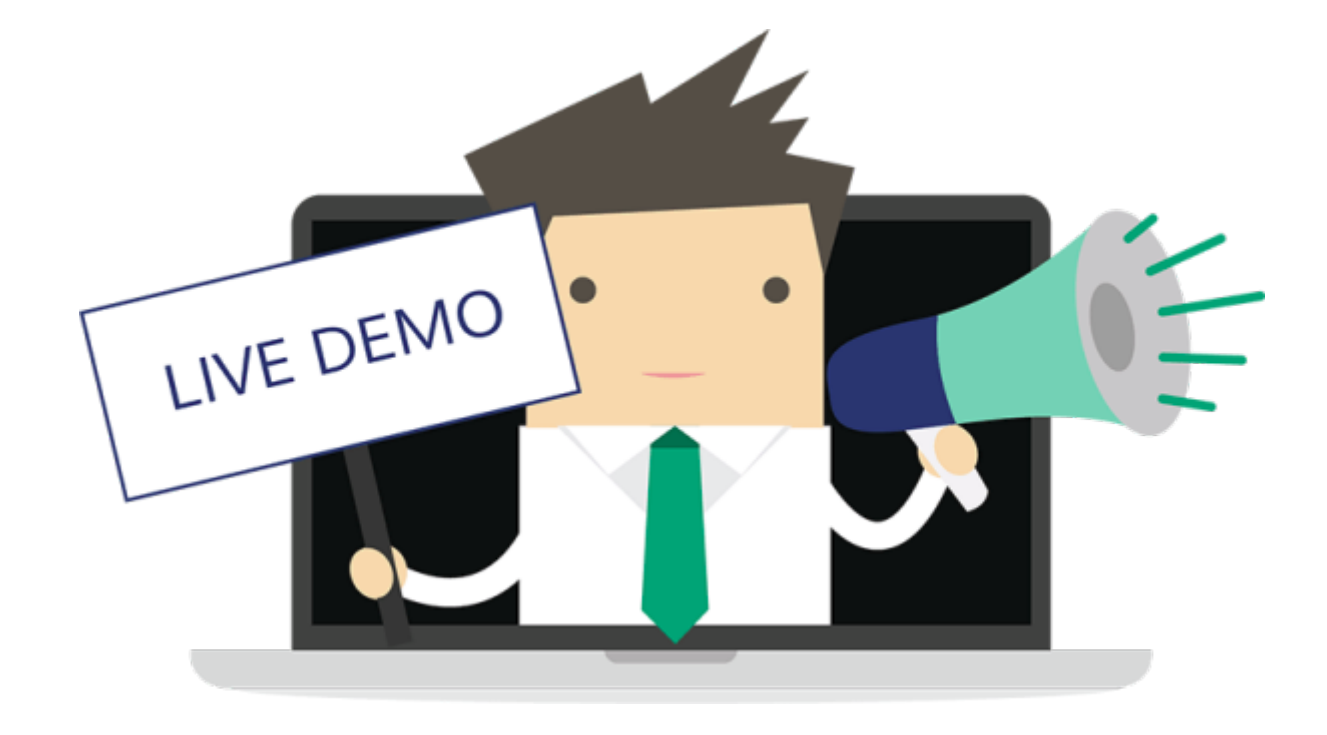

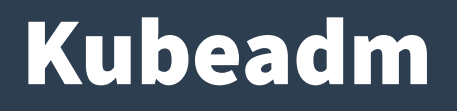

#### **Easily bootstrap a secure Kubernetes cluster**

**" performs the actions necessary to get a minimum viable cluster up and running. By design, it cares only about bootstrapping, not about provisioning machines."**

\$ kubeadm init

#### **kubeadm config images list**

k8s.gcr.io/kube-apiserver:v1.16.3 k8s.gcr.io/kube-controller-manager:v1.16.3 k8s.gcr.io/kube-scheduler:v1.16.3 k8s.gcr.io/kube-proxy:v1.16.3 k8s.gcr.io/pause:3.1 k8s.gcr.io/etcd:3.3.15-0 k8s.gcr.io/coredns:1.6.2

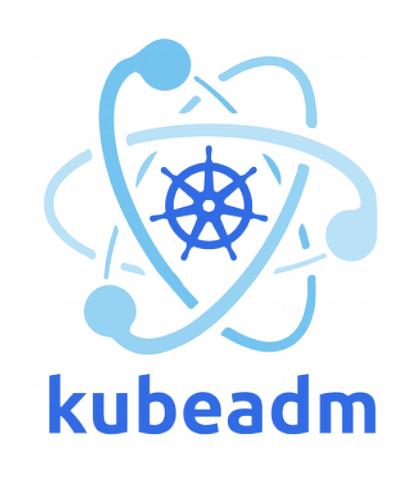

<https://kubernetes.io/blog/2016/09/how-we-made-kubernetes-easy-to-install/>

# Linux Distributions

- **Boot2Docker**
- **Buildroot**
	- 2018.05
	- 2019.02
- **Ubuntu**
	- $-16.04$  LTS
	- 18.04 LTS
- **CentOS**
	- 7 (≈ fc18)
	- 8 (≈ fc28)

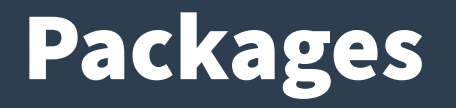

- **Docker (CE)**
	- docker-ce
	- docker-ce-cli
	- containerd.io
- **Kubernetes**
	- kubeadm
	- kubelet
	- kubectl

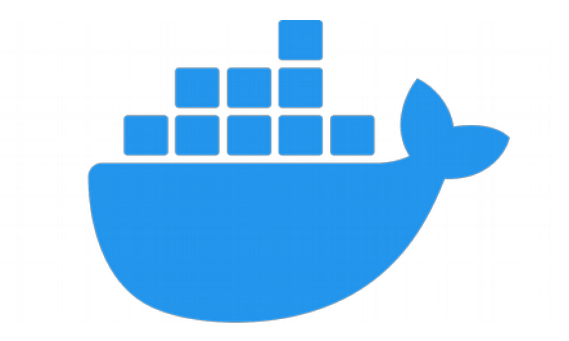

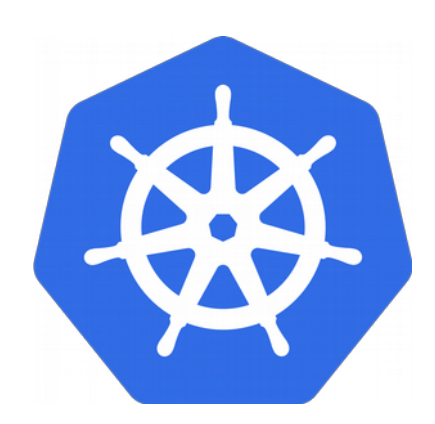

## Alternatives

- **Alternative hypervisors**
	- Libvirt/KVM(Linux)
	- HyperKit (macOS)
	- Hyper-V (Windows)
- **Alternative runtimes**
	- containerd <https://containerd.io/>
	- CRI-O <https://cri-o.io/>
	- gVisor <https://gvisor.dev/>

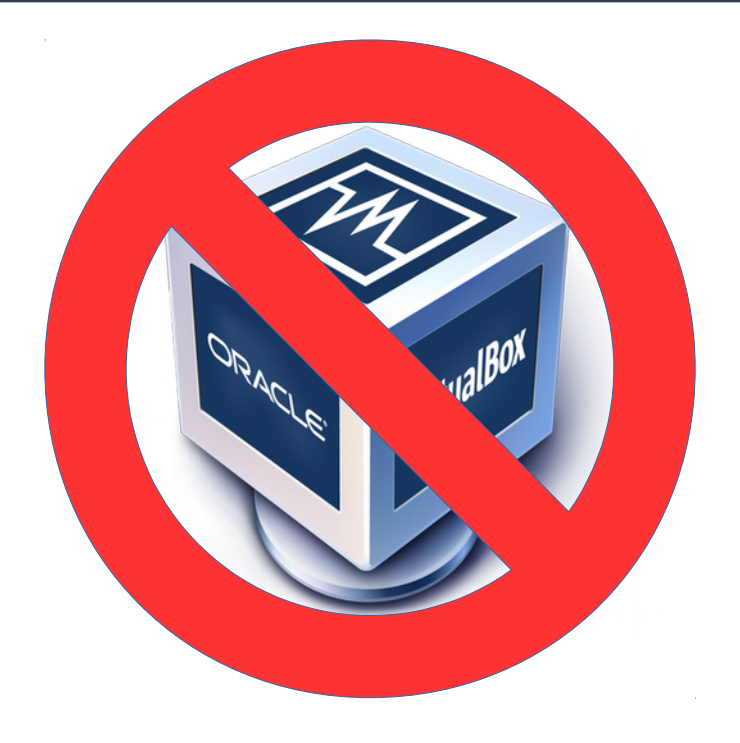

## Demo - Minikube

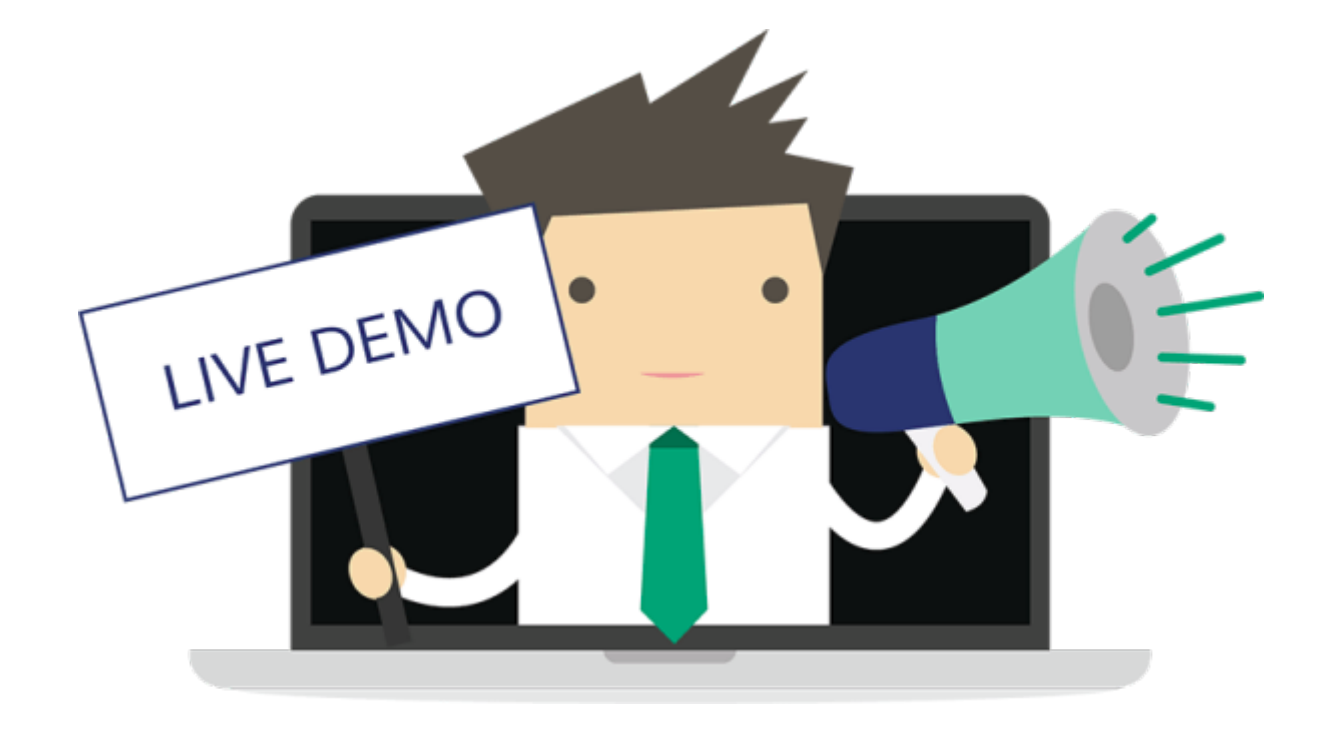

## **History**

● **Since 2016**

- **Boot2Docker**
	- Memory-based tiny core linux
	- Replaced with custom .iso image
- **Localkube**
	- All-in-one kubernetes binary
	- Replaced with standard installer

### Future

## ● **Cross-platform improvements**

- Linux " kubernetes in container"
- macOS
- Windows

## ● **Optional Multi-node (init / join)**

- Master or "control-plane node"
- Minion(s) or " worker node" [\(#1111](https://github.com/kubernetes/kubernetes/issues/1111))
- Registry

## Contributors

- **Become a Kubernetes contributor!**
- **Inclusive and community-driven**
- **Kubernetes Slack (#minikube)**
- **SIG Cluster Lifecycle**
	- **Kubeadm**
	- **Minikube**

<https://github.com/kubernetes/community/tree/master/contributors/guide>

## Questions?

#### Anders F Björklund github.com/afbjorklund

For more info on minikube: <https://minikube.sigs.k8s.io/>